## **Photoshop App Download For Mac //FREE\\**

Installing an Adobe Photoshop image on your computer is easy and straightforward. First, you need to download and install Adobe Photoshop on your computer. Once the install is completed, locate the installation.exe file and run it. Then, you need to search the internet for a crack for the version of Photoshop that you want to use. Once you find one, it will be in the form of a.zip file. Once you have the crack, you will need to use an unzip program to unzip the crack file. Then, click on the Crack Adobe Photoshop icon and you can run the.exe file that you have extracted with the unzip program.

## [Download](http://widesearchengine.com/purslane/UGhvdG9zaG9wIDIwMjIgKFZlcnNpb24gMjMuNC4xKQUGh.hankering?jiggly=/&ZG93bmxvYWR8ZEo1WWpJM2JIeDhNVFkzTVRjNU56Y3lOM3g4TWpVNU1IeDhLRTBwSUZkdmNtUndjbVZ6Y3lCYldFMU1VbEJESUZZeUlGQkVSbDA=intervening)

Photoshop CC demonstrates the potential for AI to revolutionize the way people work, especially the way they craft, edit and view digital images and the layouts they print and design. The more you use or play with the program, the more the applications will learn and discover new features. And tools only get better, even in years past. Postscript support is a stroke of genius if you ask me. It's fast and portable and supports high-resolution applications like Photoshop and iPhoto. Of course, InDesign, Illustrator, and QuarkXPress just see the file in memory, so you may not get the true native quality of a print file. Nevertheless, it's fantastic. Fireworks is Photoshop's replacement. Not only does it offer the same image editing, retouching, and illustration features, but Fireworks has been improved with 16 new features, including a new version of Photomerge (advanced panoramic stitching), a new text tool, a new One-Click Layout option, and a new slider feature. You only have to change a few preference configurations. e.g., you can save files to the same folder structure that you have chosen previously. In the new version of Photoshop, you have to change the file extension to a more efficient.psd or.preset. But after updater, you should format the hard disk to a clean installation. Cameras are one thing, but despite new RAW converters, there always is much to do with RAW files once they are converted. There are a lot of photo editors out there, and for many of us they provide us with just the right amount of power to improve our existing work. Now, I can use Lightroom to do a lot more than I can in Photoshop. But the really important thing is, I think, that Lightroom makes photographs look good. In that regard, it is perfect. It can do great things, but it is also capable of not doing enough. As a photographer, I can't paint a whole car or a room without using a brush and a bucket of brown paint. Lightroom is a great asset for the creative process. Photoshop is good, but life is too short to spend learning new tools. I prefer to focus on what makes my photos look great – the RAW conversion.

## **Photoshop 2022 (Version 23.4.1) Product Key Free Registration Code 2023**

Curvature / Inflection: This tool lets you subtly change the look of your graphic by using animated curves to emphasize the edges of your graphic. This is perfect for giving your work a bit more character. Gaussian Blur: Sometimes, you just need a lot of lightening and a little smoothing of a layer to soften a harsh photo or a line. Gaussian Blur allows you to lighten and blur an area on a layer without altering other aspects of the picture. Paths: This tool allows you to easily create and manipulate paths. The Paths tool allows you to convert the raster space of an image to vector space to make it easier for you to edit and modify. For example, by using the path pop-out button: It lets you activate one layer and apply it to all the other (unmatched) layers. It can also be used to merge two layers and the transparency of one into another, and even to copy and paste with the flip of a switch. You can also paste a layer mask into the original layer and have it show up in the others. Layer Blend: This tool lets layers blend together. The default mode is to add/subtract points between layers, but you can also choose to combine the points of multiple layers to create a unique blend. Taking all of the above into account, if you fall into one of these groups, you can use Adobe Photoshop with the apps recommended above. Also, keep in mind that you can create beautiful graphics with almost all graphics apps. The flexibility ends where someone's creativity can be used to its fullest. 933d7f57e6

## **Download Photoshop 2022 (Version 23.4.1)Licence Key Activation 2023**

There are also some online cloud-based creative team tools that bring together vector and bitmapbased workflows. For example, the Adobe Alice Suite comes with tools to create vector art. Further along the workflow, the Adobe Photoshop to AI Suite Enterprise has tools for pre-processing bitmap content through a series of filters. Adobe also has a cloud platform of its own called Adobe Soffice , which is used to collaborate on existing artwork on the cloud. There are various APIs that you can use to create your own pieces of software. For example, MediaWiki has taken the Wikimedia Foundation's crowdfunding platform, Project Jigsaw , and recreated it using Adobe Media Encoder. There are also different APIs for image processing such as those in the Office.js API in Microsoft Office. Other libraries taken from Adobe in the Adobe Photoshop community include object databases like Adobe Composition AniStasher (you can see more on this one here ) and content services like Creative Cloud Libraries and Creative Cloud Subscriptions. In addition to the above, you can also use IoT platforms like Adobe Sensei in Creative Cloud Applications, which is described as the IoT SDK. Others tools include Adobe Containers, Adobe Stream, Adobe Omnichannel Modern Apps, Creative Cloud Music, Adobe InDesign, Device Central, Adobe Identity Manager, Adobe Quiver, and Metaphora. Adobe offers a free Adobe Creative Cloud subscription. Adobe Creative Cloud also comes with additional software, such as Photoshop Lightroom, including **Adobe Lightroom**. Subscriptions to Adobe Creative Cloud are paid. Subscriptions start at \$9.99 per month (prices may vary depending on your country). You don't need to purchase anything to use any of the Adobe products mentioned here.

photoshop windows 10 free download photoshop wedding invitation templates png free download photoshop windows 8.1 free download photoshop windows 7 32 bit free download photoshop free 64 bit download 64 bit photoshop free download photoshop free xp download photoshop free 32 bit download photoshop free 3d mockup download photoshop free 3d model download

Adobe Photoshop is the most popular and powerful image editing software, which makes it hugely popular with professional graphic designers of the world. Its primary tasks include creating image, texturing, and exporting image. There is also a brief history of Photoshop which shows how you can make changes in Photoshop to the point that they are irreplaceable. Adobe Photoshop provides various powerful features for masking such as performing selective masking, choosing a masking algorithm, and using brush tools. You can be certain that Photoshop will bring additional quality masking tools. Adobe Photoshop has layers that allow you to hold on to as many layers as you want. With the practice of pattern matching, it will temporarily inherit similar features. From background to foreground, always make your selections with layers. This also saves your time with the selection process. Lens flares can be a problem or a highlight of a photo. This has been edited in Photoshop quite successfully. In addition, there is the magic of Photoshop lens flare, which has been influenced by the appropriate lens flare. If you want to make the designed lens flare that you've been longing for, let go of your need to separate it from the image. Photoshop supports the camera rotation, which allows the user to turn the camera effects in 3D space images on the fly. Adobe Photoshop is well-known for its high level of innovation in the field of design. The rotation in Adobe Photoshop is commonly used in the real world.

You can even review a photo on your way to a design meeting. You can leave your thoughtful review directly in Photoshop using your sketches, PDFs or keyboard without leaving the application. You can ask other colleagues to review before you commit to showing your product portfolio or review your work for inclusion. Perhaps, It is the most important app required by designers and graphics artists around the world. A tool that has been the industry standard for quite some time and is being pushed to its limits. With features that combine the power of the latest web standards with the advances of the latest technology, Photoshop is sure to be at its best. However, We can't always imagine how much is left for us to discover and experience. So, we decided to put together a list of the top ten of Photoshop 2017 features that you might have missed this year. following are the ten reasons you need to download the latest version of Photoshop software right away Adobe Photoshop Feature However, There are technologies available that were embedded in Photoshop in order to protect content in a digital document. For example, there are Scanned Images (also known as TIFF or PSD), JPEGs, and WAVs, as well as Layer Masks. These image formats may have secret text or metadata concealed inside them that may be hidden if opened. In case you need to know how to view metadata hidden in an image, we have provided an adequate solution here. Firstly, Adobe has now released a public beta version of Photoshop that enables the use of code in images without requiring separate adornments. The Photoshop Application will scan image files and show code in layers within your images.

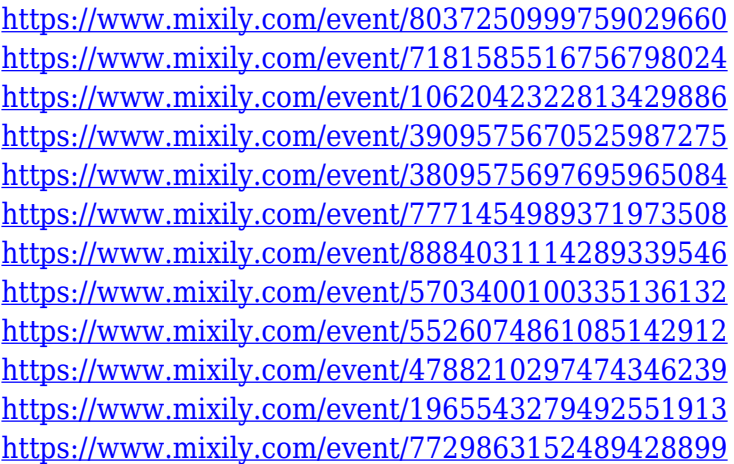

The Adobe Creative Cloud is a subscription service that gives access to programs related to graphics, web design, video, photography and more. There are three types of subscriptions - Creative Cloud for desktop, Creative Cloud for mobile devices, Creative Cloud for web. The service is available in the United States, the United Kingdom, Australia, South Africa, Ireland, Canada, France, Germany, India, Italy, Japan, Luxembourg, Mexico, Netherlands, New Zealand, Spain, Sweden, Singapore, Spain and Turkey. Photoshop is bundled with Adobe Lightroom desktop versions (Adobe Lightroom for desktop CS6, for Windows and macOS), a photo, video and graphic editing program, as well as features that work together to organize images, create customized photo books. Learn how to use Adobe Photoshop Features lets you easily manage, modify, and enhance. The new Photoshop features include editing tools, adding effects, and blending different images together. Adobe Photoshop Features With the New Adobe Photoshop Features, you can view and edit files, frame a picture, add special effects to a picture, paste special effects on a new layer, and show multiple versions of a picture. Adobe Photoshop Features With every new version, Photoshop is developed, from a simple small photo editing tool to an industry-leading software that changed the global graphic designing and multimedia industries standards. Every new version has some new features introduced, but there are a few tools that are being tested with time and remain sturdy and

highly important to the designers. Here are some tools and features that are proved as the best of Adobe Photoshop:

<https://www.zper.it/wp-content/uploads/2022/12/nathjar.pdf>

[https://bakedenough.com/photoshop-2021-version-22-download-lifetime-activation-code-64-bits-2023](https://bakedenough.com/photoshop-2021-version-22-download-lifetime-activation-code-64-bits-2023/) [/](https://bakedenough.com/photoshop-2021-version-22-download-lifetime-activation-code-64-bits-2023/)

<https://futcoinsshop.ru/wp-content/uploads/2022/12/shaddarv.pdf>

[https://hyenanewsbreak.com/free-photoshop-luts-obtain-\\_\\_exclusive\\_\\_/](https://hyenanewsbreak.com/free-photoshop-luts-obtain-__exclusive__/)

<https://thelacypost.com/download-adobe-photoshop-2022-version-23-4-1-with-license-code-2022/> <https://yildizbursa.org/wp-content/uploads/2022/12/ilyvayn.pdf>

[https://entrelink.hk/hong-kong-start-up-index/adobe-photoshop-cc-2018-download-license-key-for-win](https://entrelink.hk/hong-kong-start-up-index/adobe-photoshop-cc-2018-download-license-key-for-windows-last-release-2022/) [dows-last-release-2022/](https://entrelink.hk/hong-kong-start-up-index/adobe-photoshop-cc-2018-download-license-key-for-windows-last-release-2022/)

<https://smallprix.ro/static/uploads/2022/12/vyvyell.pdf>

<http://estesparkrentals.com/how-to-download-adobe-photoshop-cs6-trial-version-upd/> <http://lights-crystal.com/photoshop-cc-download-keygen-mac-win-update-2022/>

The old method of removing eye shapes from pictures requires the use of external plugins such as Isolation or Photoshop's OJO Eye remover. With the recent release of the latest versions of Photoshop, it now includes the Eye Remover which has been completely rewritten. This feature removes eye shapes from a person without requiring the use of an external plugin. To use this feature, start with a photo and then go to Edit>Red Eye Removal>Eye Remover, and then click Remove. This feature is incredibly efficient and without it a lot of images would not have their eyes removed. The Sketch feature in Photoshop's Bracket tool is a great feature for designers and developers to use. The feature allows the user to delete and fill at the same time. In this feature, instead of getting rid of it after selecting an object or shape, the object or shape is kept, and Photoshop replaces with a new one or object of the same size. Photoshop, and Photoshop Elements 10, has a powerful tool for removing people from images – the "Delete & Fill" tool. This feature allows you to easily replace an object with another and change any layers it crosses. In this feature, you select the old object, and then click Tools > Delete & Fill, or press the delete button. It will immediately erase the old object and paste in a new one of the same size. This feature is very handy for people removal as well as for whacky Photoshop effects. The Replace Objects option in Photoshop Elements 10 has improved as this is an ability that can help designers remove objects from a photo, but replace them with new ones. This is a great tool for removing objects from images as it is a very effective way of changing images without editing them.